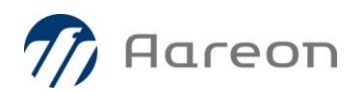

# Releasewechsel-Dokumentation **Wodis Sigma Release 12**

Stand: Februar 2021

## Inhalt

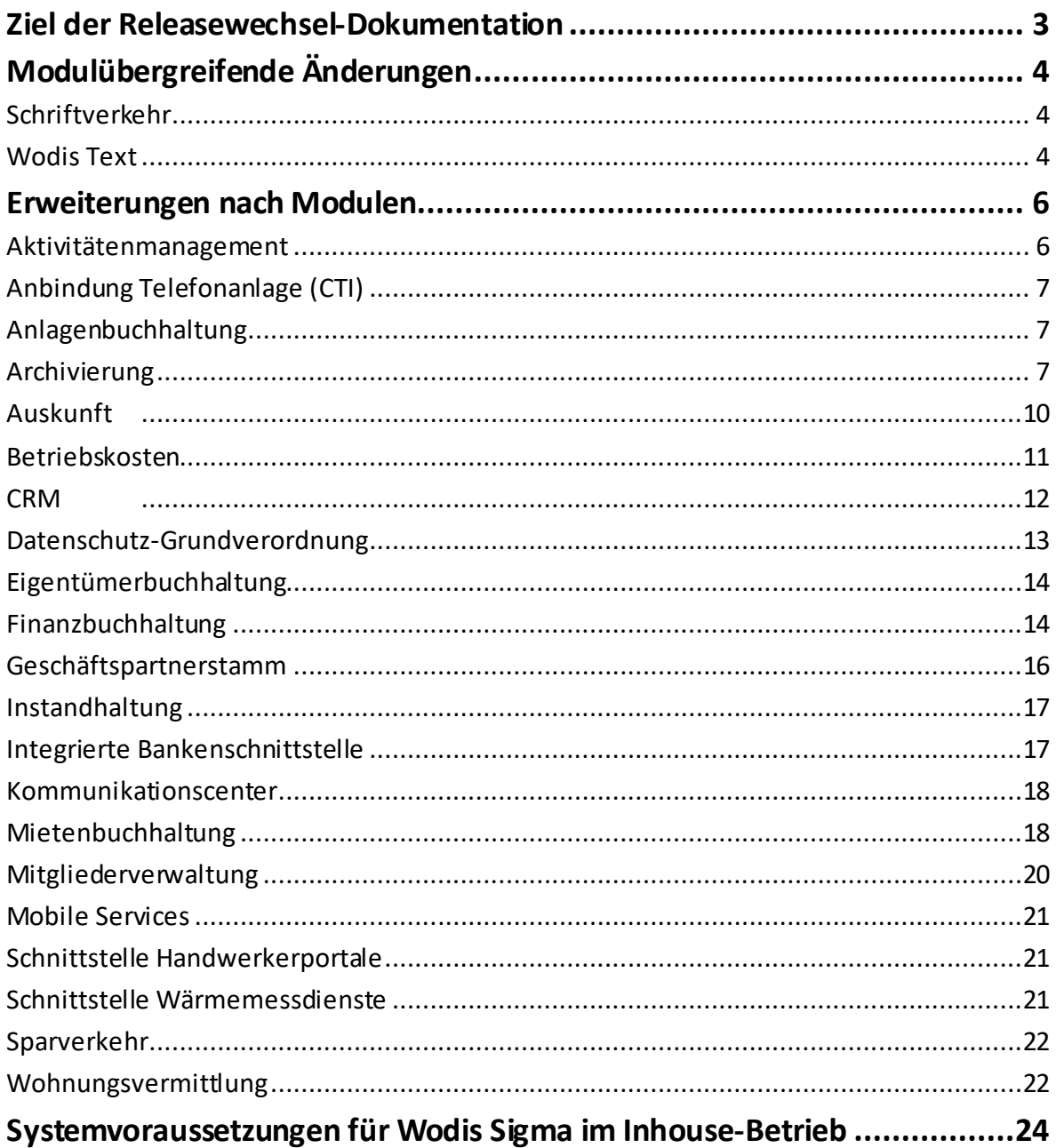

### **Ziel der Releasewechsel-Dokumentation**

Mit der Releasewechsel-Dokumentation erhalten Sie Informationen zu den Änderungen mit dem neuen Wodis-Sigma-Release 12.

Hier finden Sie sowohl die Themen und Projekte, die wir mit Release 12 für Sie umgesetzt haben als auch Informationen zu Erweiterungen und Verbesserungen an bestehenden Funktionalitäten, um Ihnen z. B. bessere Auswertungsmöglichkeiten oder eine leichtere Handhabung zu bieten. Diese Erweiterungen und Anpassungen haben wir Ihnen z. T. in Release 11 zur Verfügung gestellt. So konnten Sie frühzeitig von diesen profitieren.

Der Umstieg von Wodis Sigma R11 auf das neue Wodis Sigma R12 gestaltet sich für Sie relativ leicht, da keine zusätzlichen technischen Anforderungen zu erfüllen sind. In einem eigenen Kapitel finden Sie einen kurzen Überblick über die Systemvoraussetzungen (Betriebssysteme, Microsoft®-Office- und Datenbank-Versionen) für Wodis Sigma im Inhouse-Betrieb. Hilfestellung für die Hard- und Softwarekonfiguration bietet Ihnen die Dokumentation "Systemanforderungen Inhouse Wodis Sigma", die Ihnen in Wodis Sigma unter "Handbücher" zur Verfügung steht.

Wenn Sie Wodis Sigma als Service einsetzen, steht Ihnen das Dokument "Systemanforderungen Wodis Sigma als Service" zur Verfügung (ebenfalls in Wodis Sigma unter "Handbücher"). Dort werden die Hardwarekomponenten mit Mindestkonfigurationen bzw. Empfehlungen beschrieben, die Sie zur Nutzung von Wodis Sigma als Service mindestens benötigt.

Eine vollständige Beschreibung der Änderungen zu Release 12 finden Sie außerdem in den Präsentationen zu Release 12, die wir Ihnen nach den Wodis Dialogen2021 auf unserer Internetseite über den Kunden-Login zur Verfügung stellen.

## **Modulübergreifende Änderungen**

#### **Schriftverkehr**

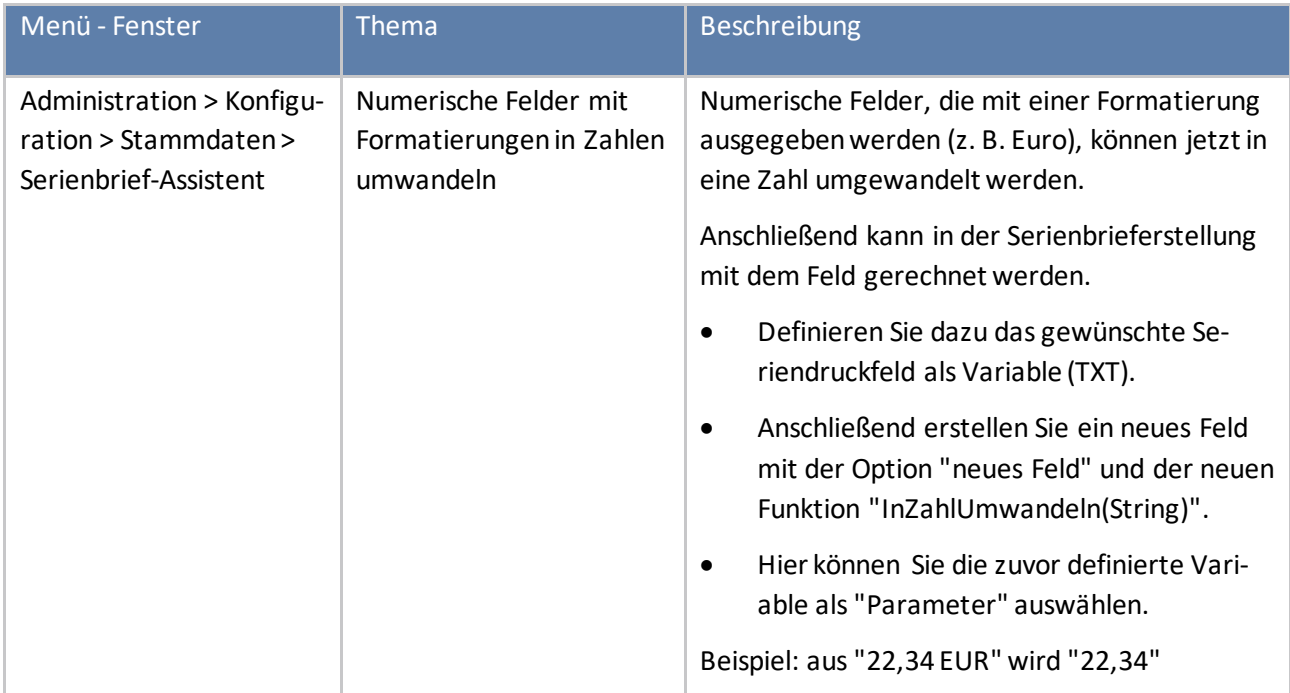

#### **Wodis Text**

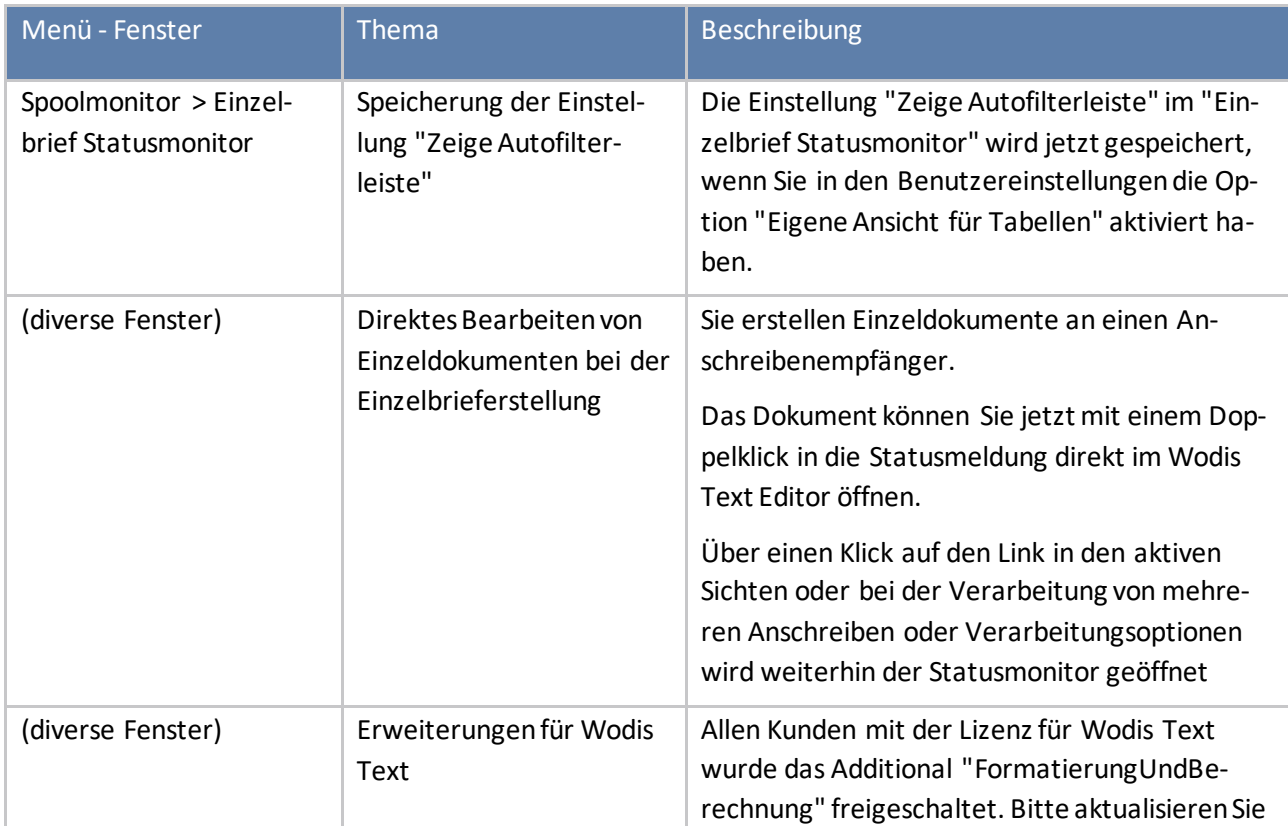

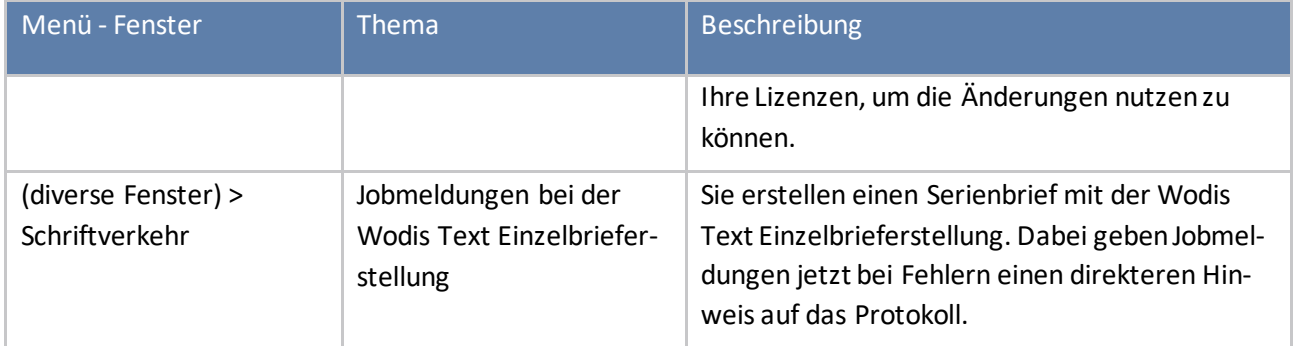

## **Erweiterungen nach Modulen**

#### **Aktivitätenmanagement**

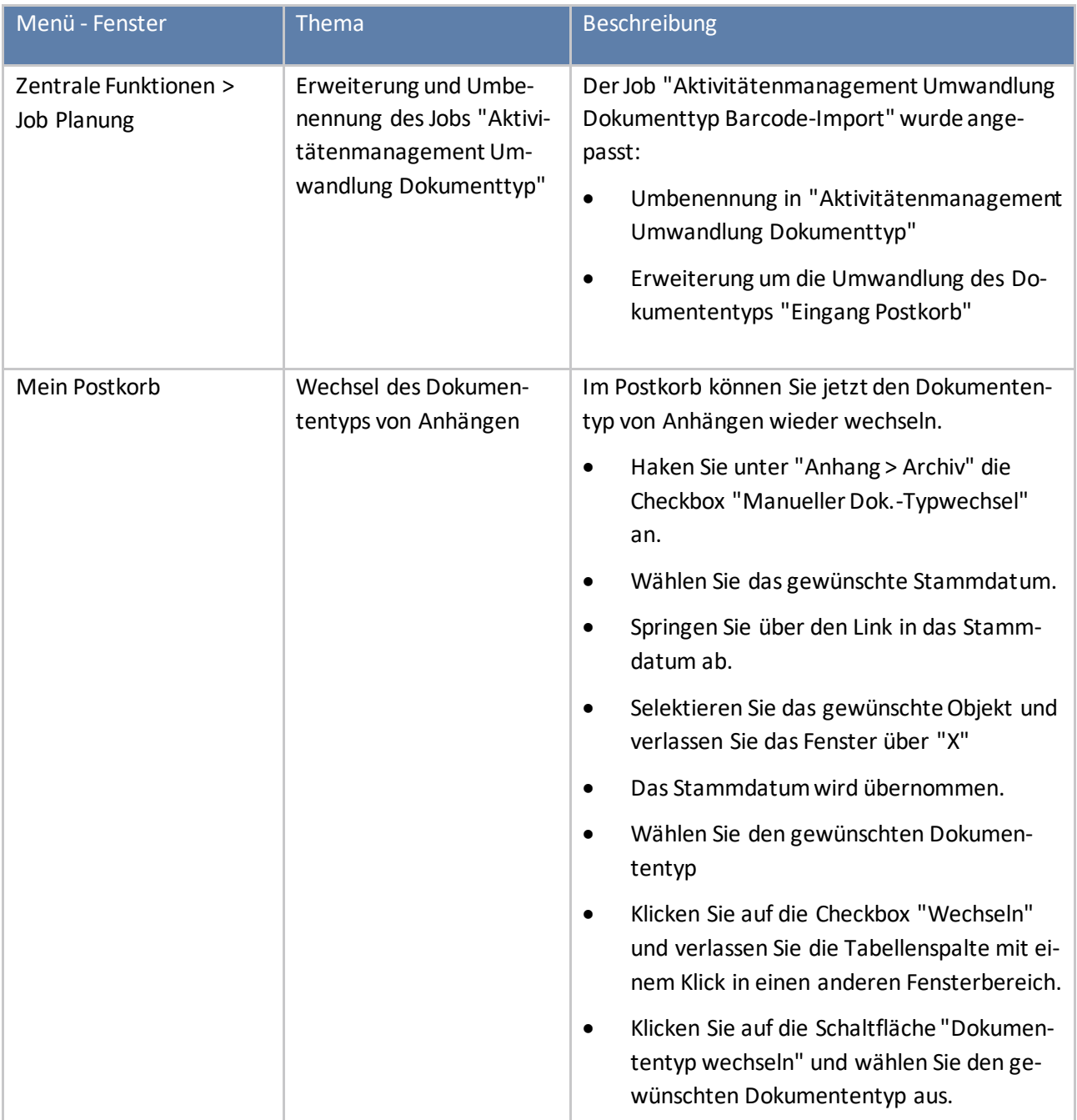

#### **Anbindung Telefonanlage (CTI)**

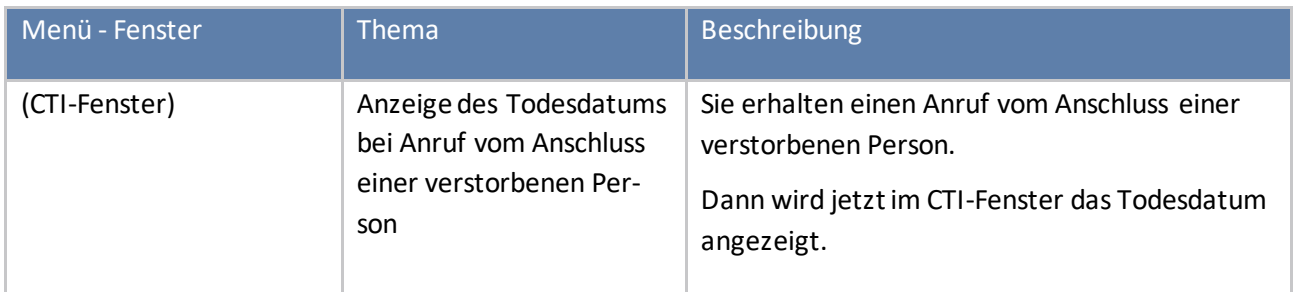

#### **Anlagenbuchhaltung**

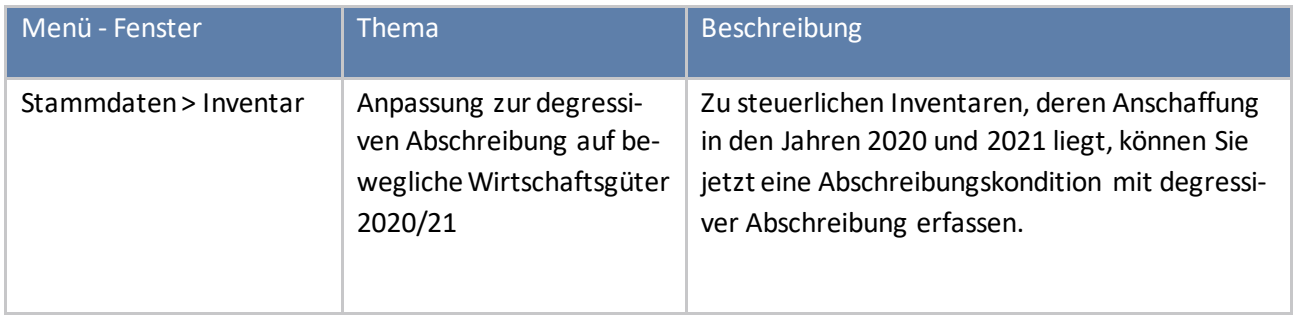

#### **Archivierung**

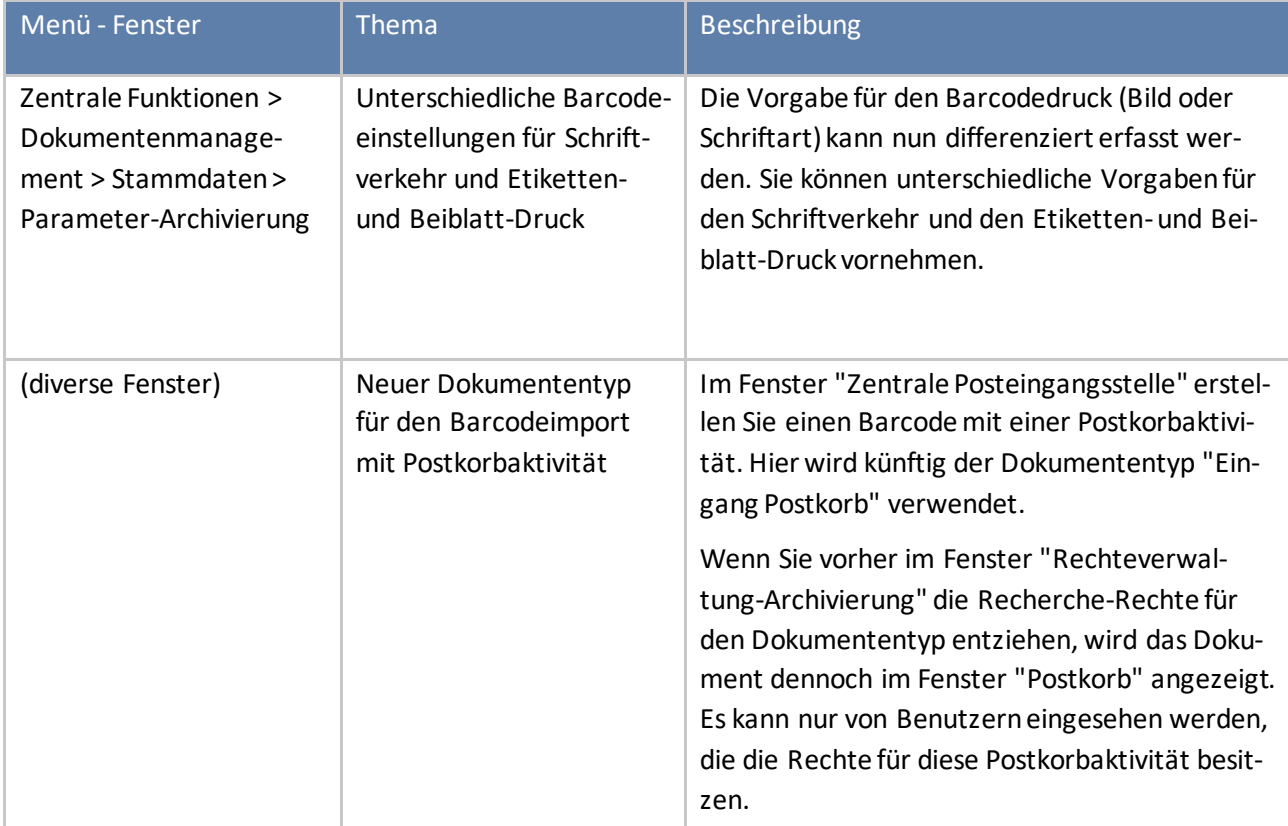

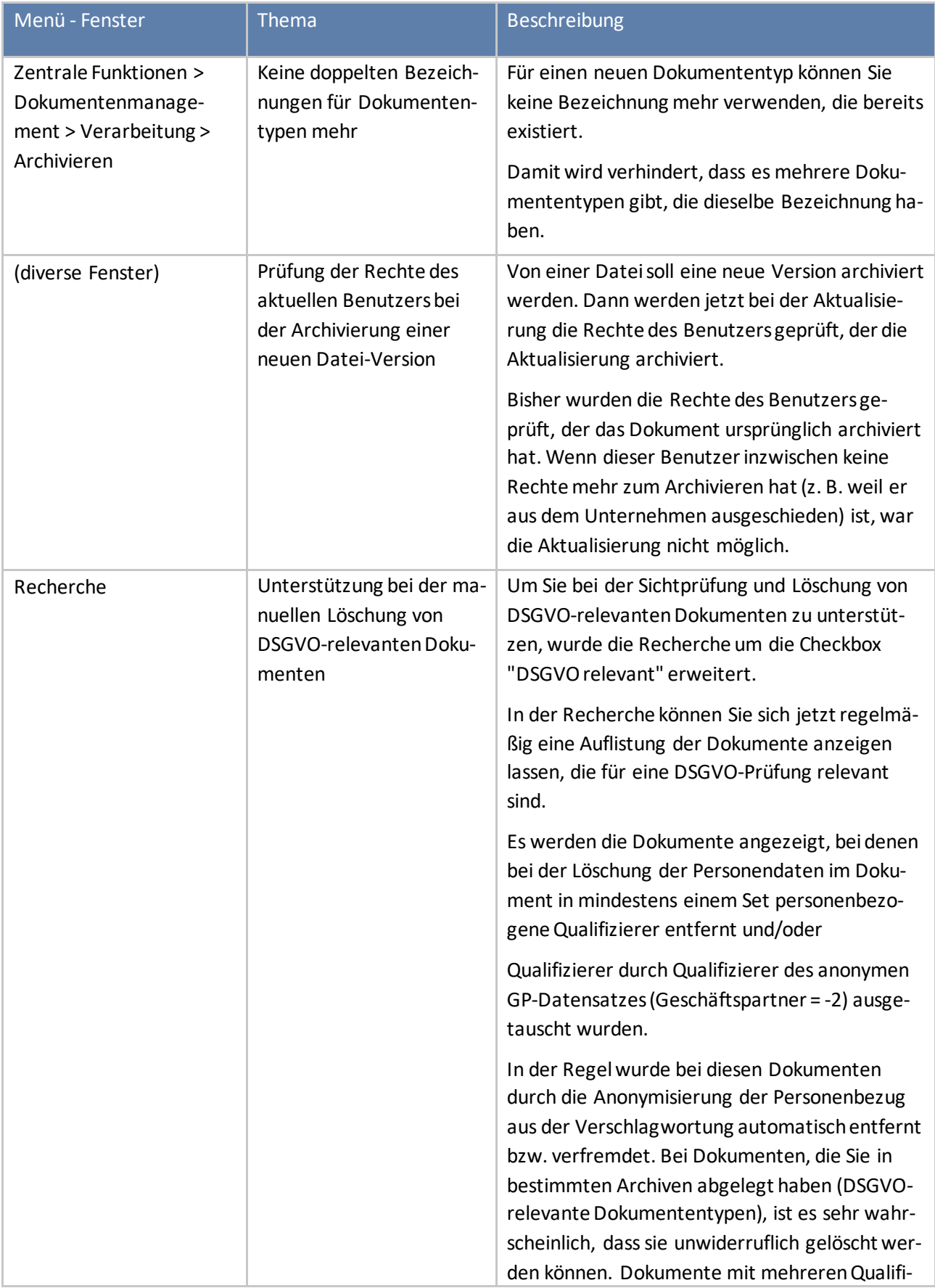

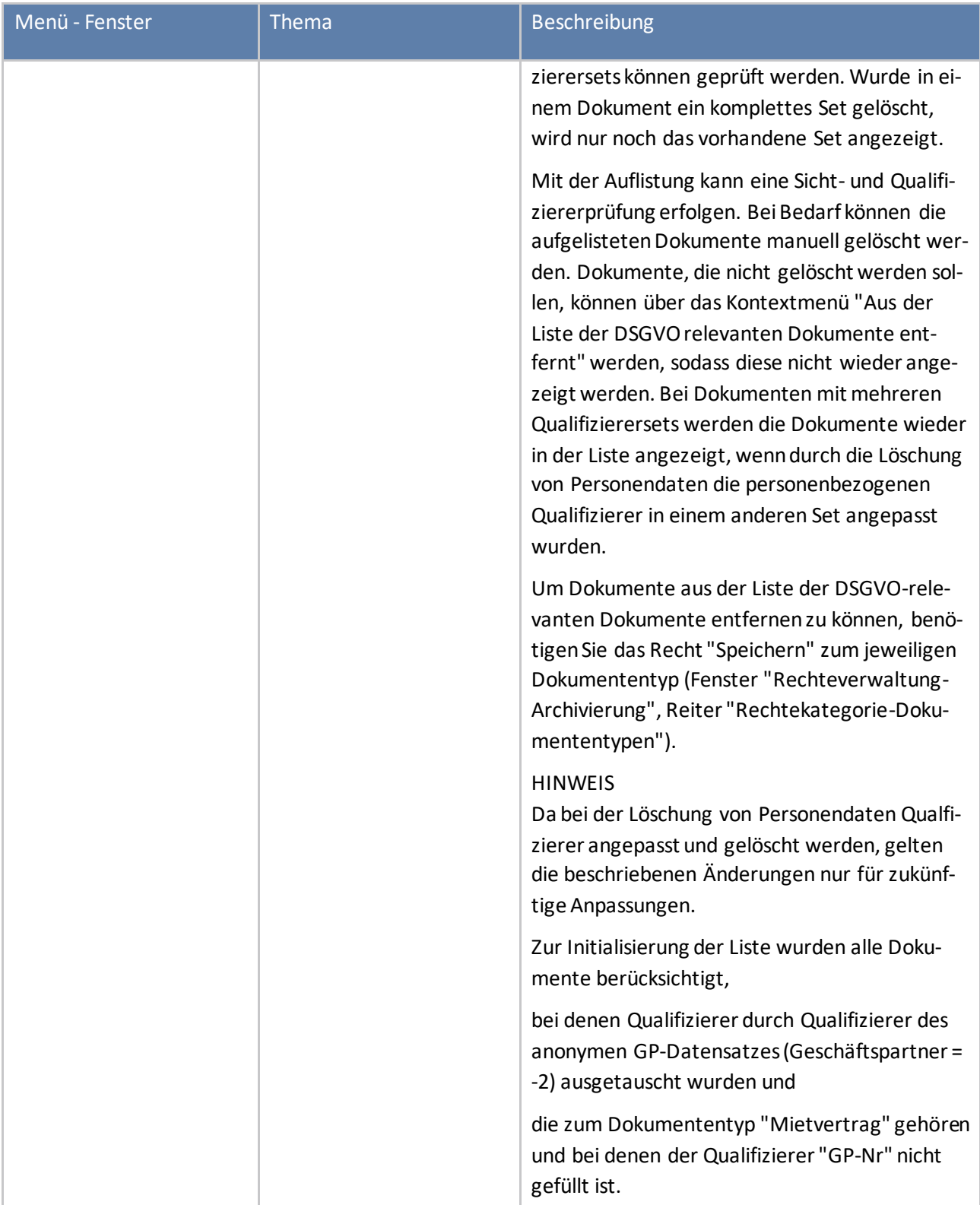

#### **Auskunft**

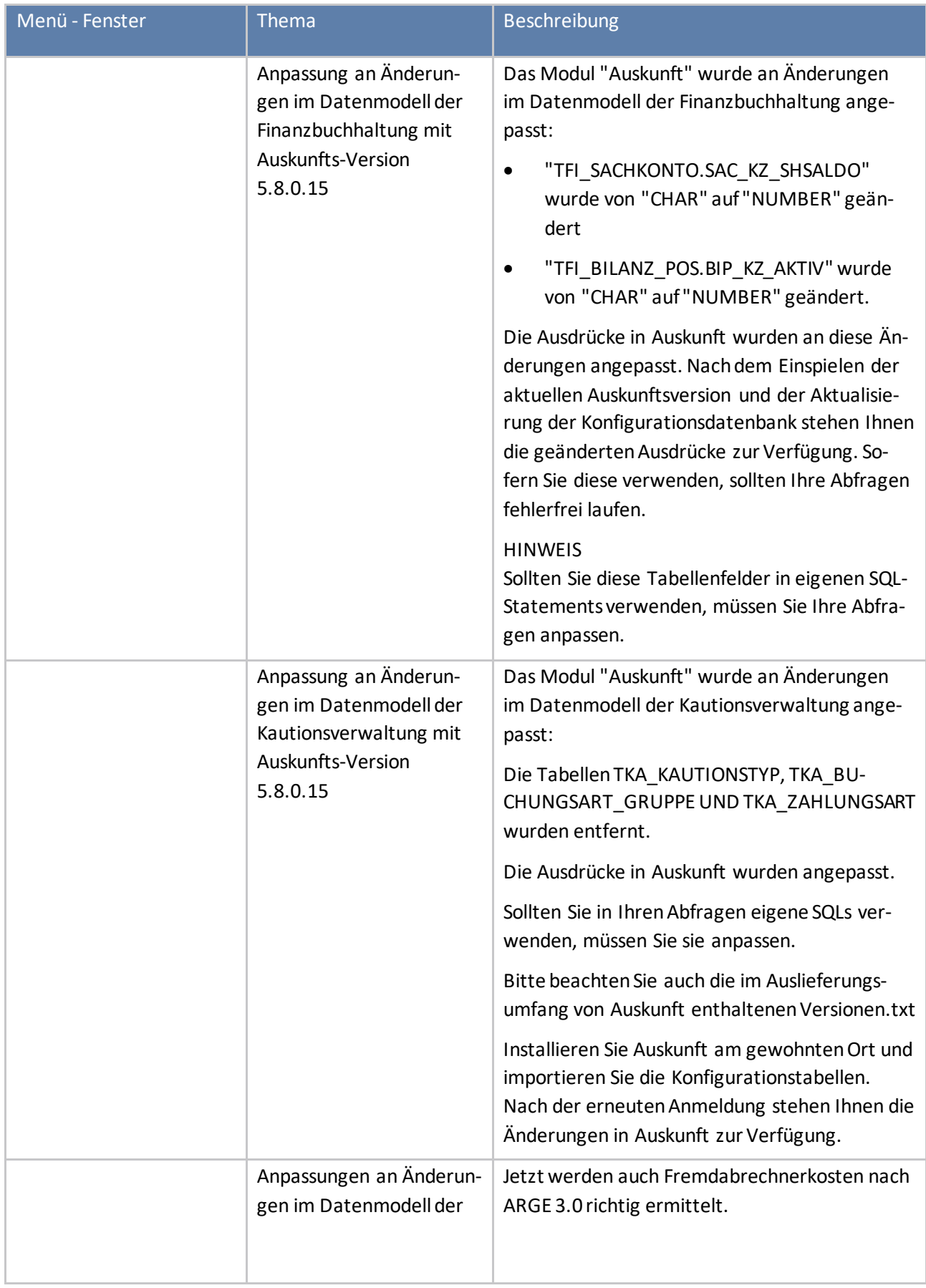

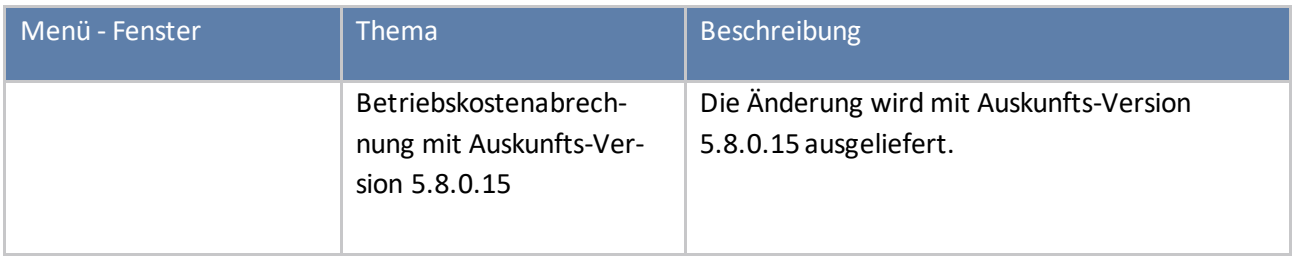

#### **Betriebskosten**

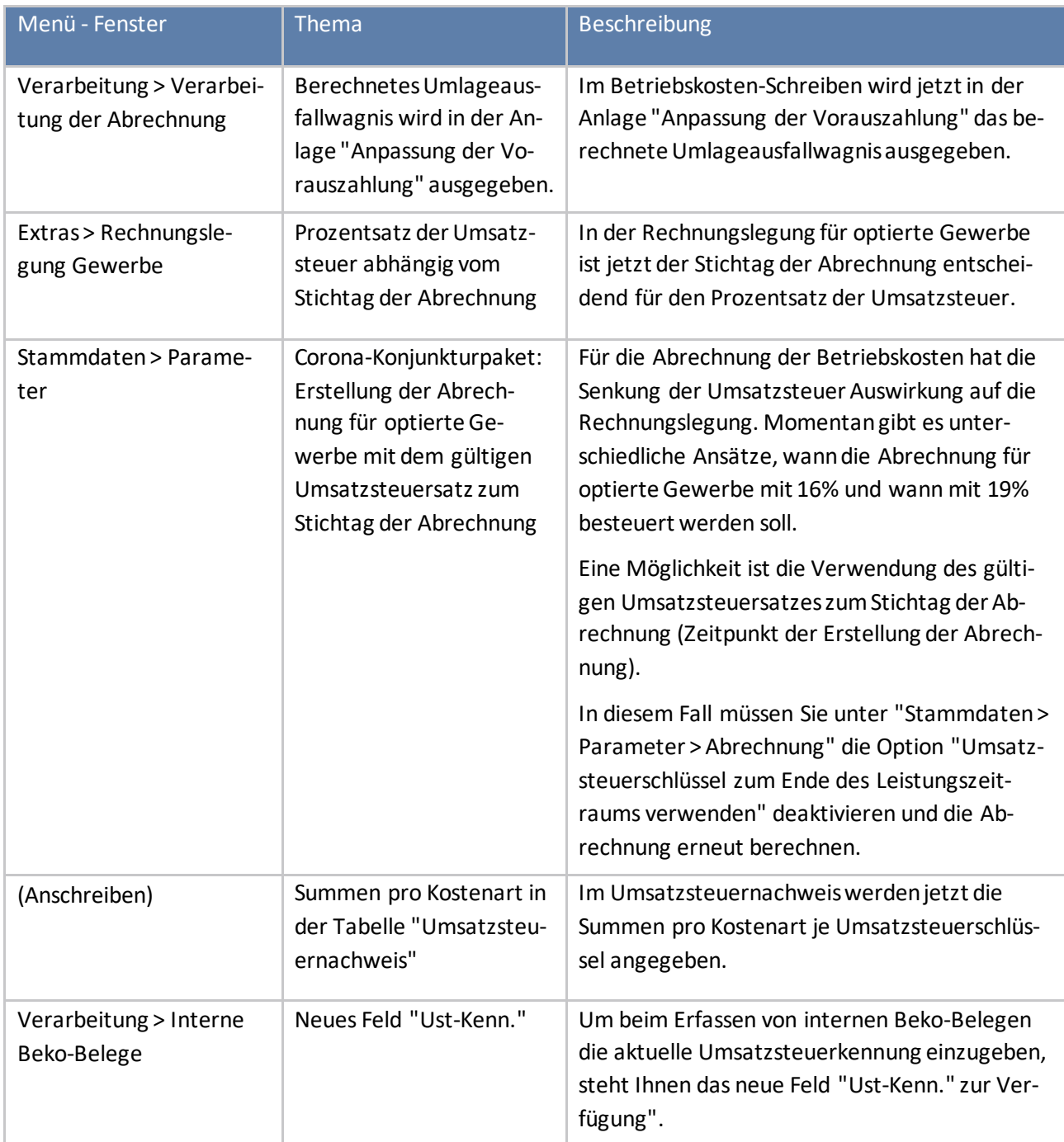

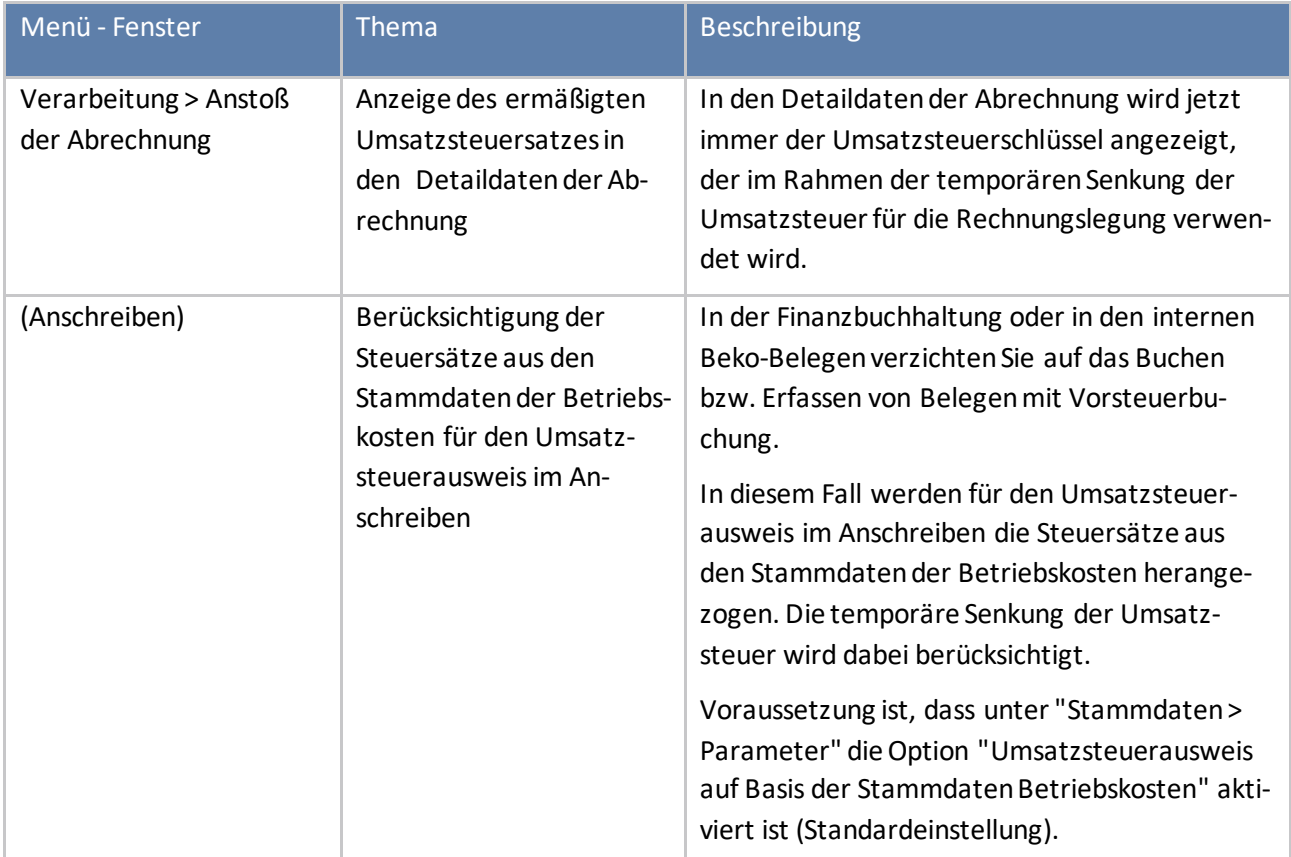

#### **CRM**

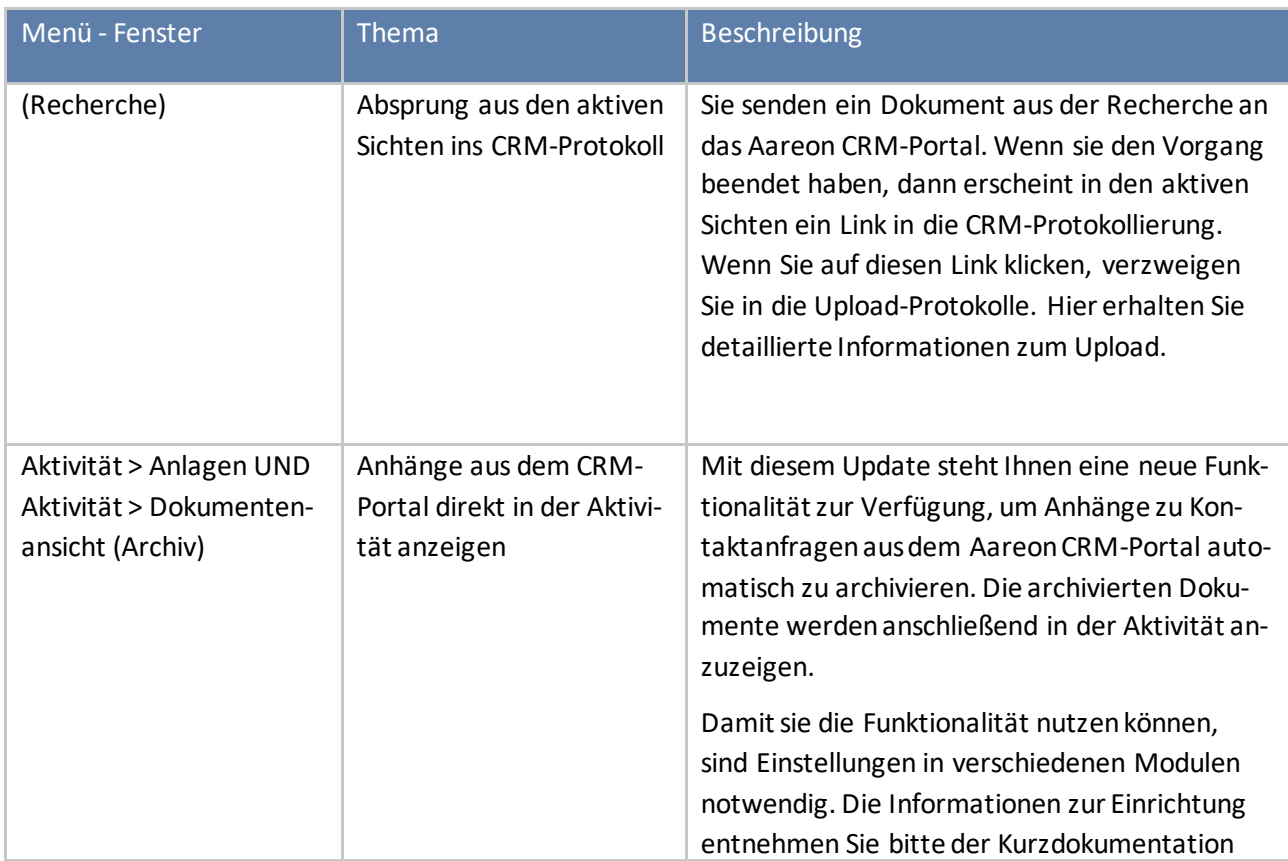

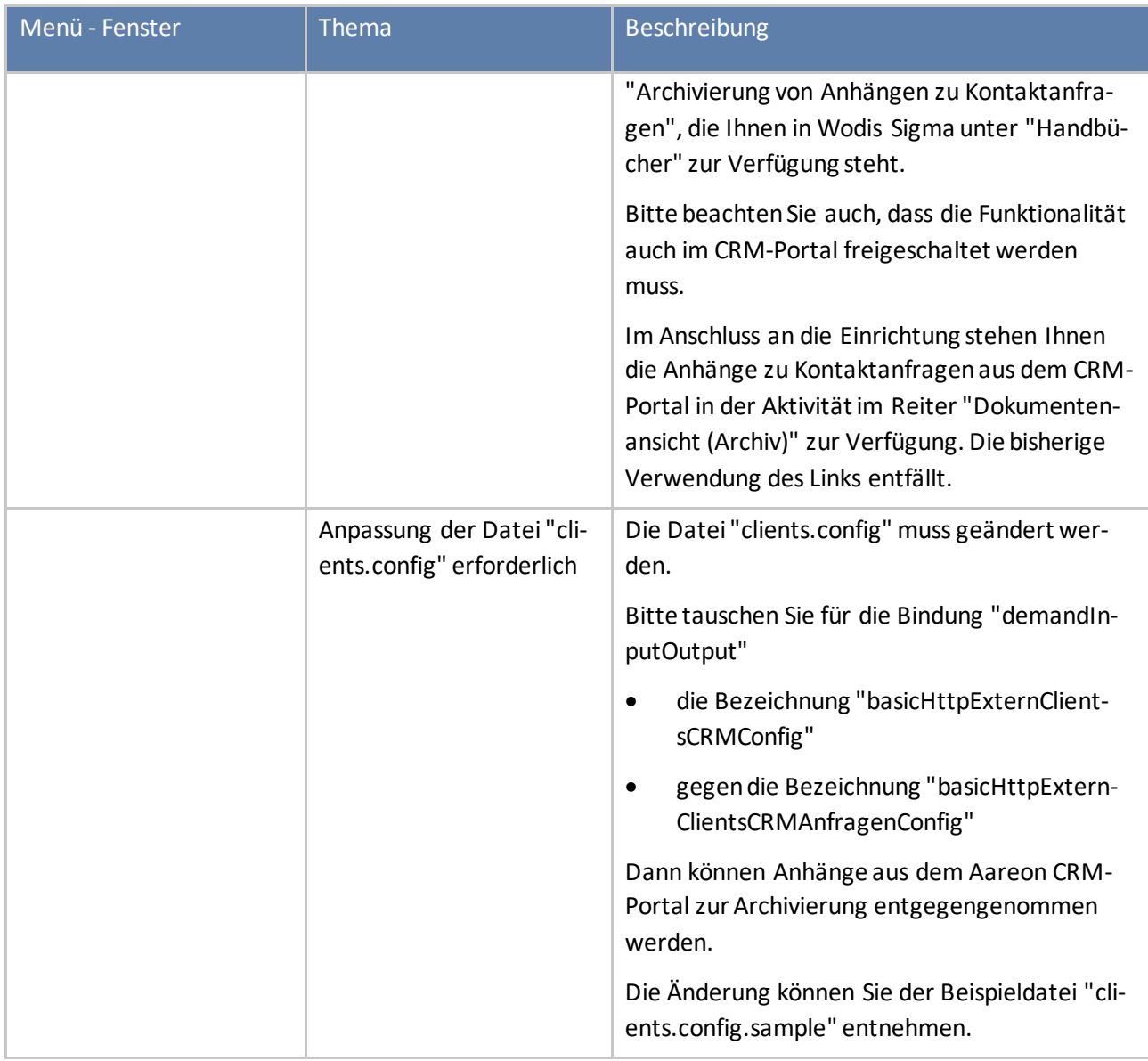

#### **Datenschutz-Grundverordnung**

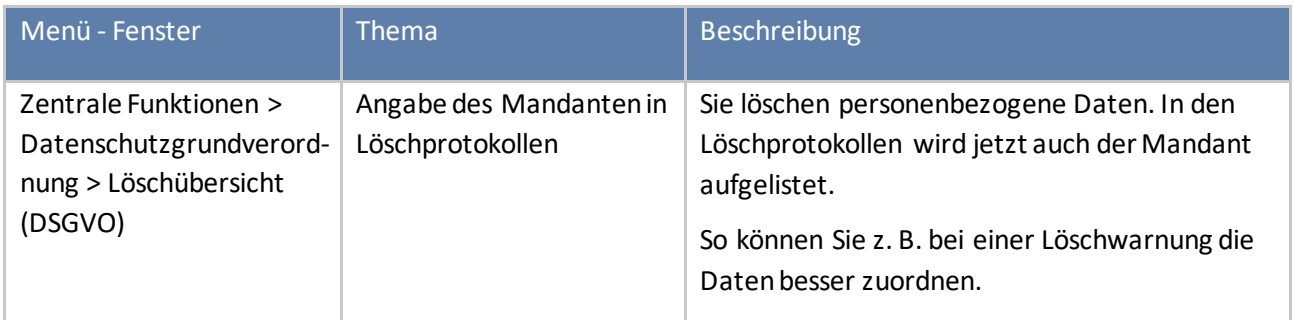

#### **Eigentümerbuchhaltung**

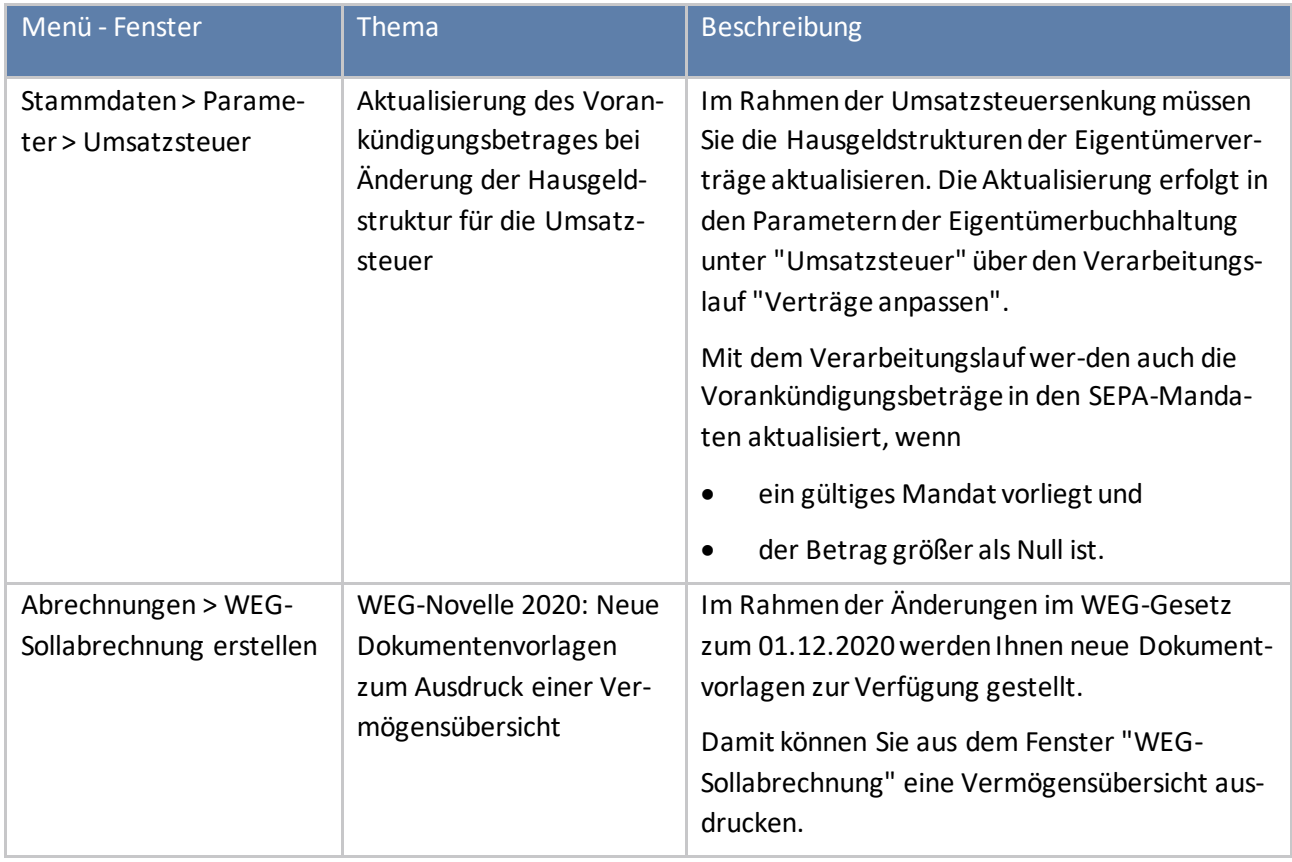

#### **Finanzbuchhaltung**

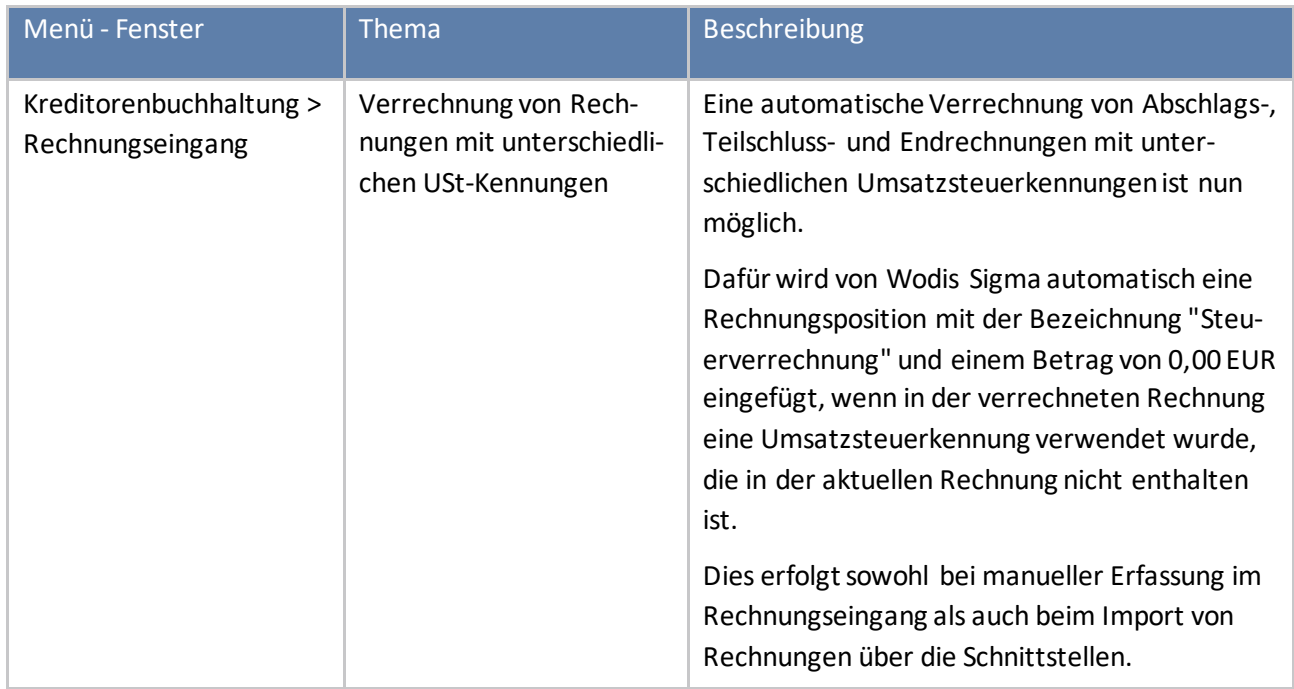

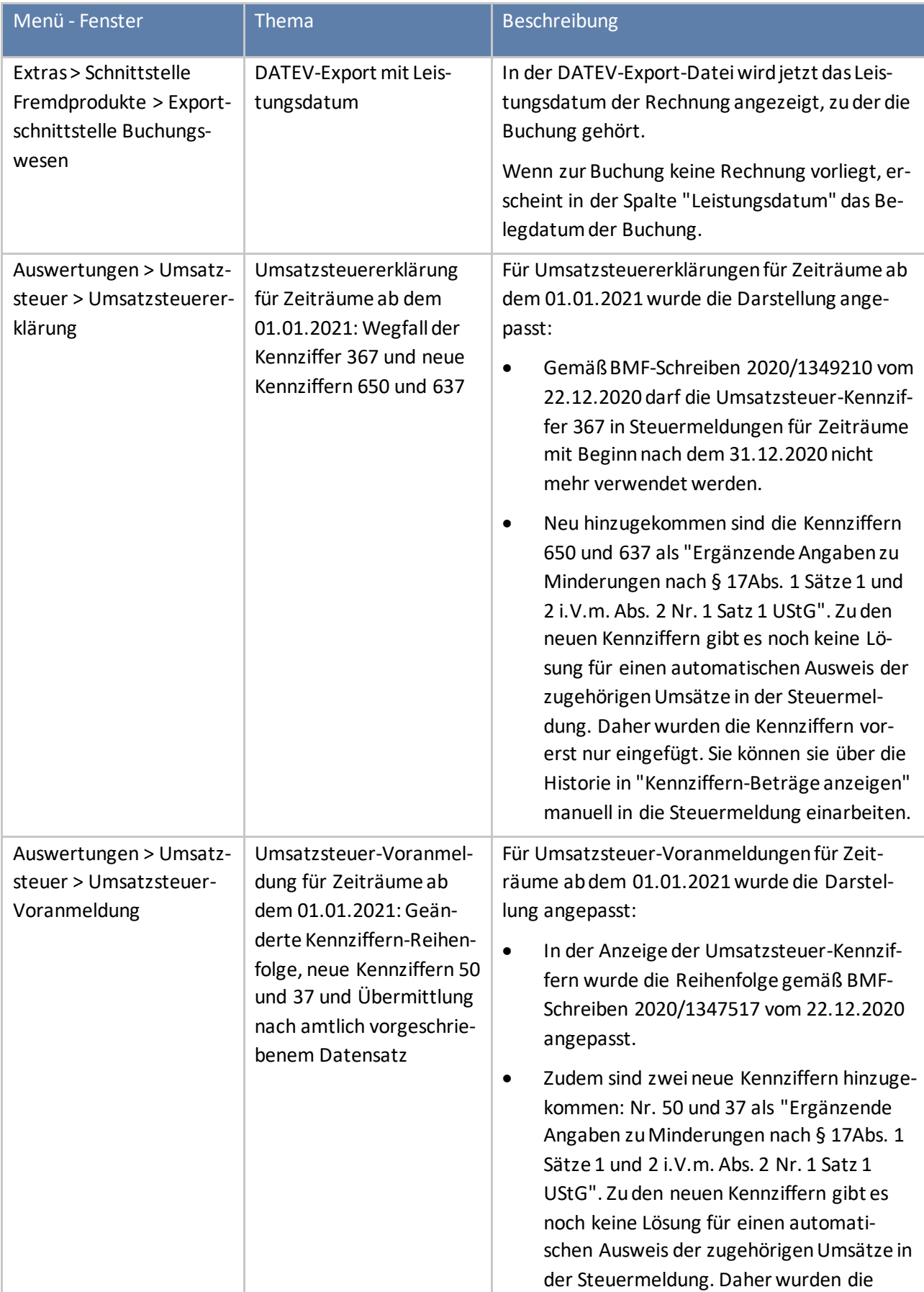

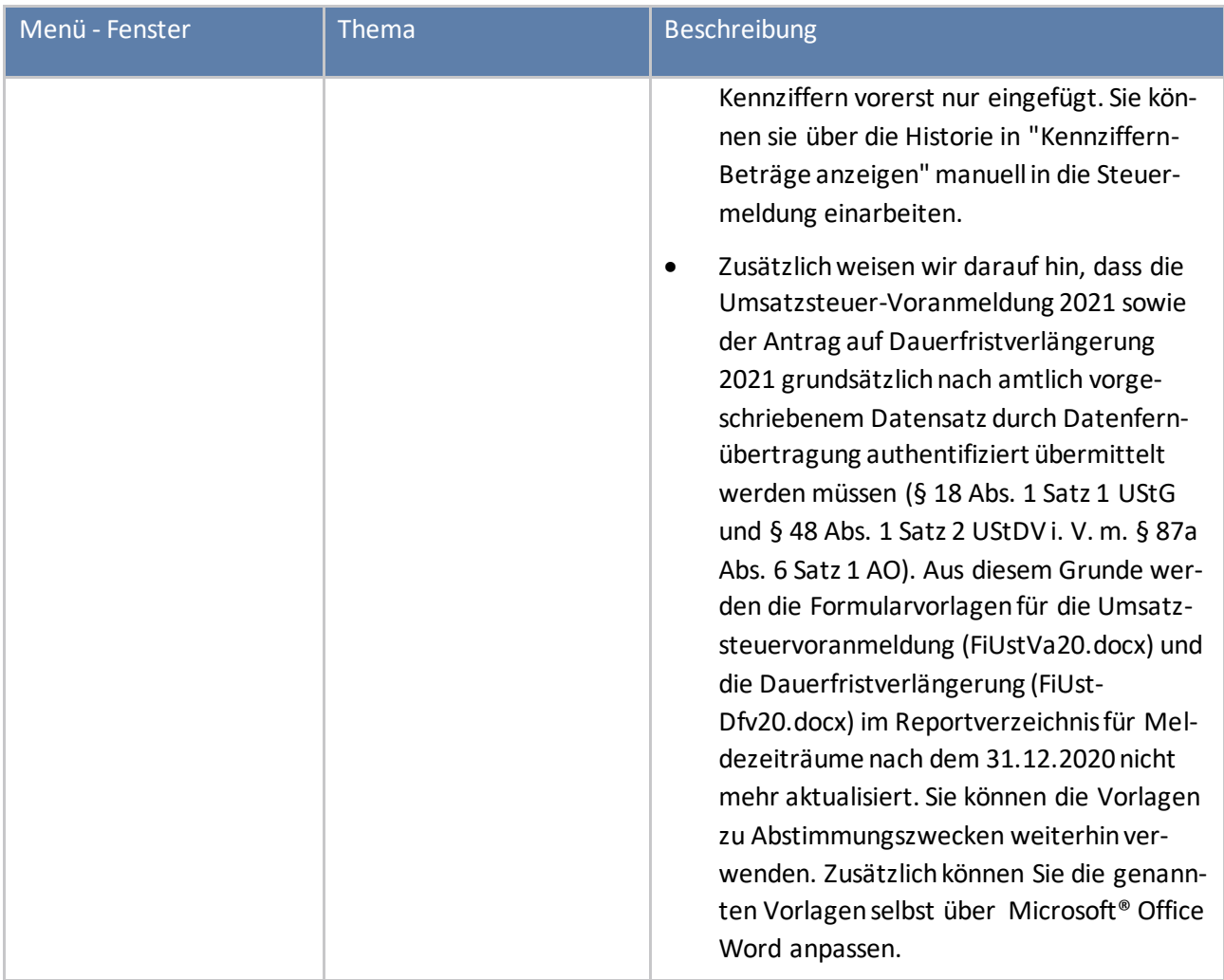

#### **Geschäftspartnerstamm**

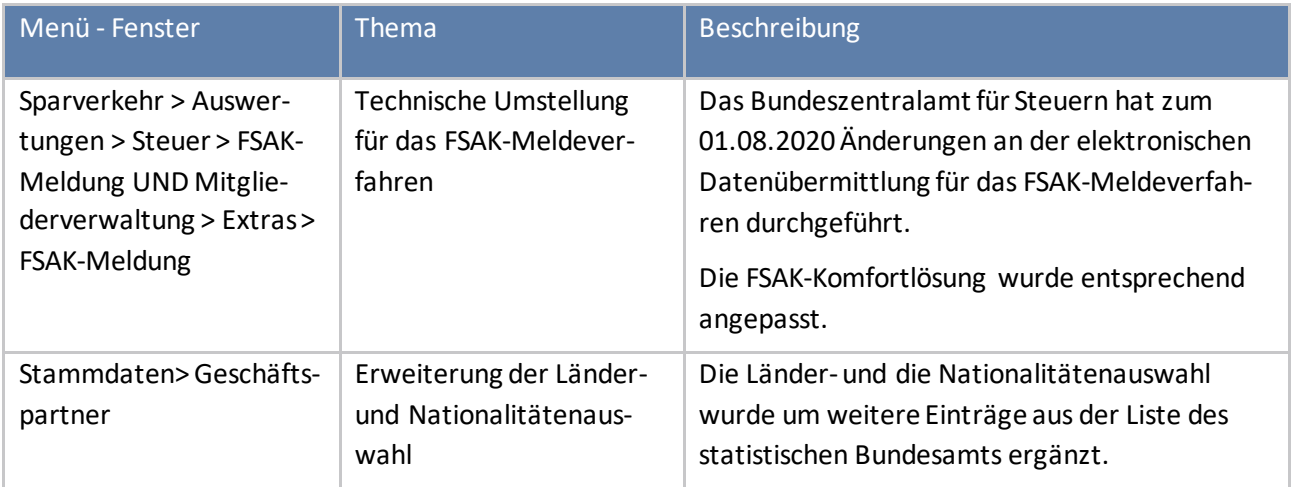

#### **Instandhaltung**

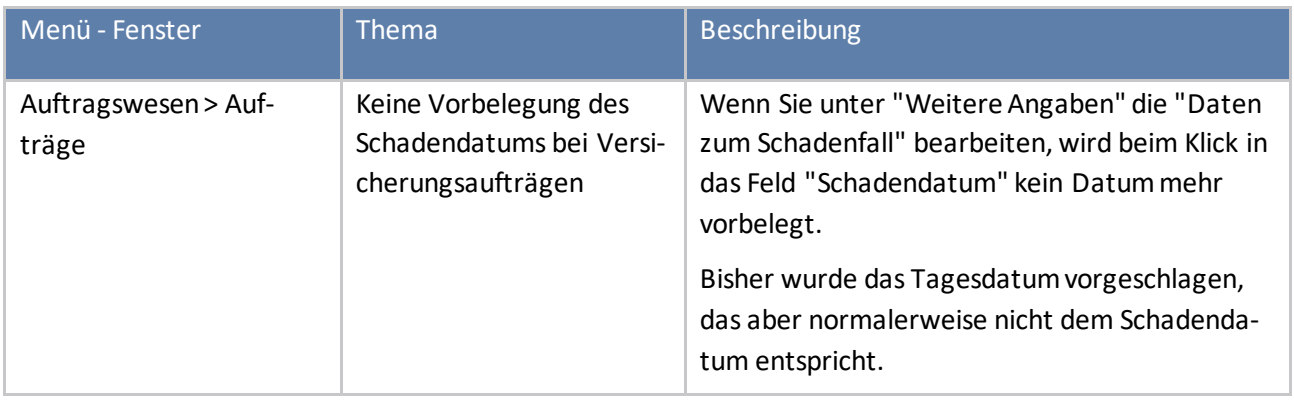

#### **Integrierte Bankenschnittstelle**

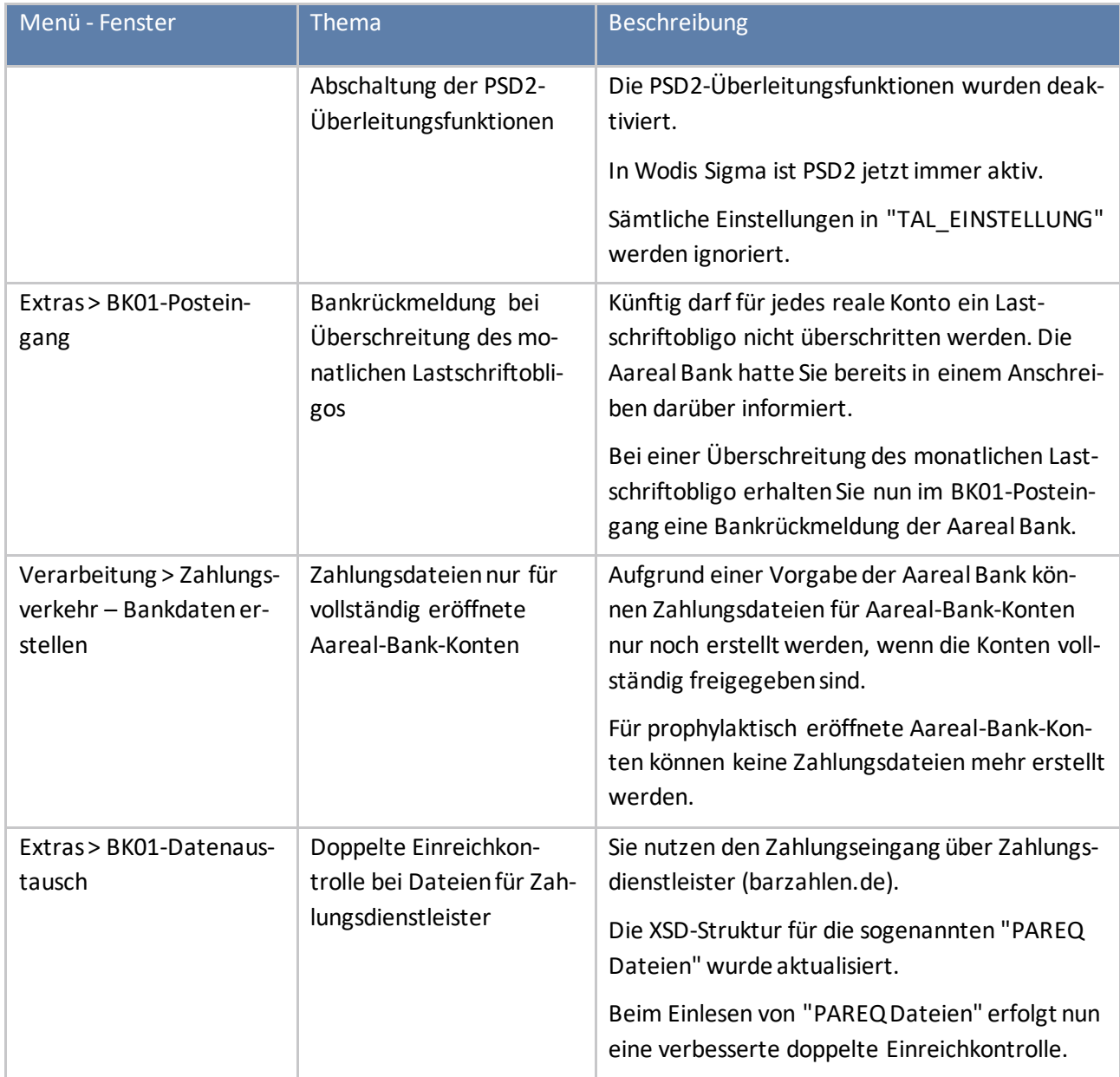

#### **Kommunikationscenter**

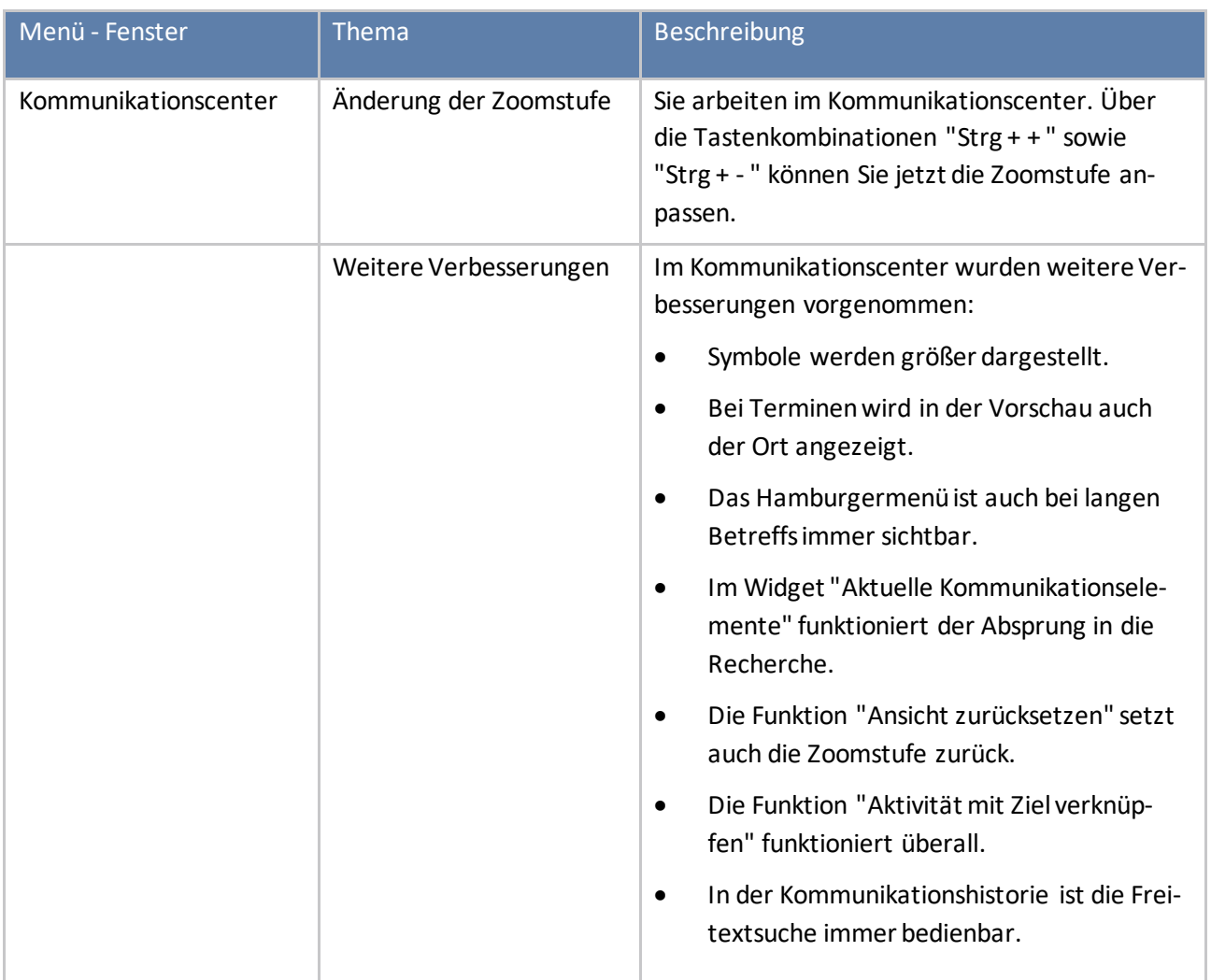

### **Mietenbuchhaltung**

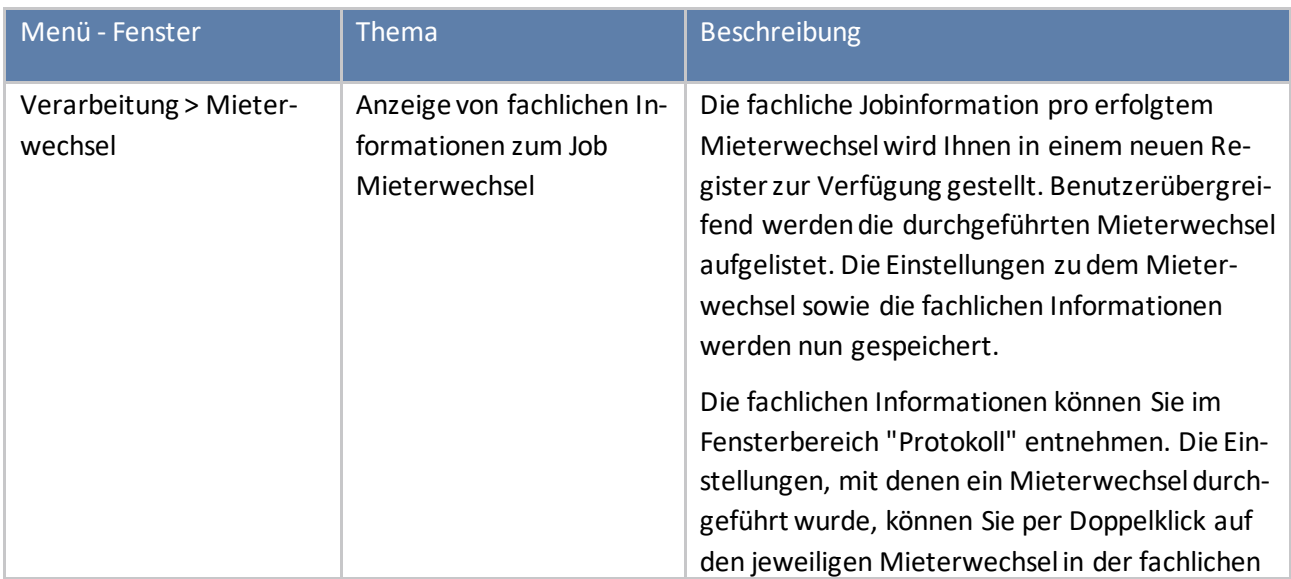

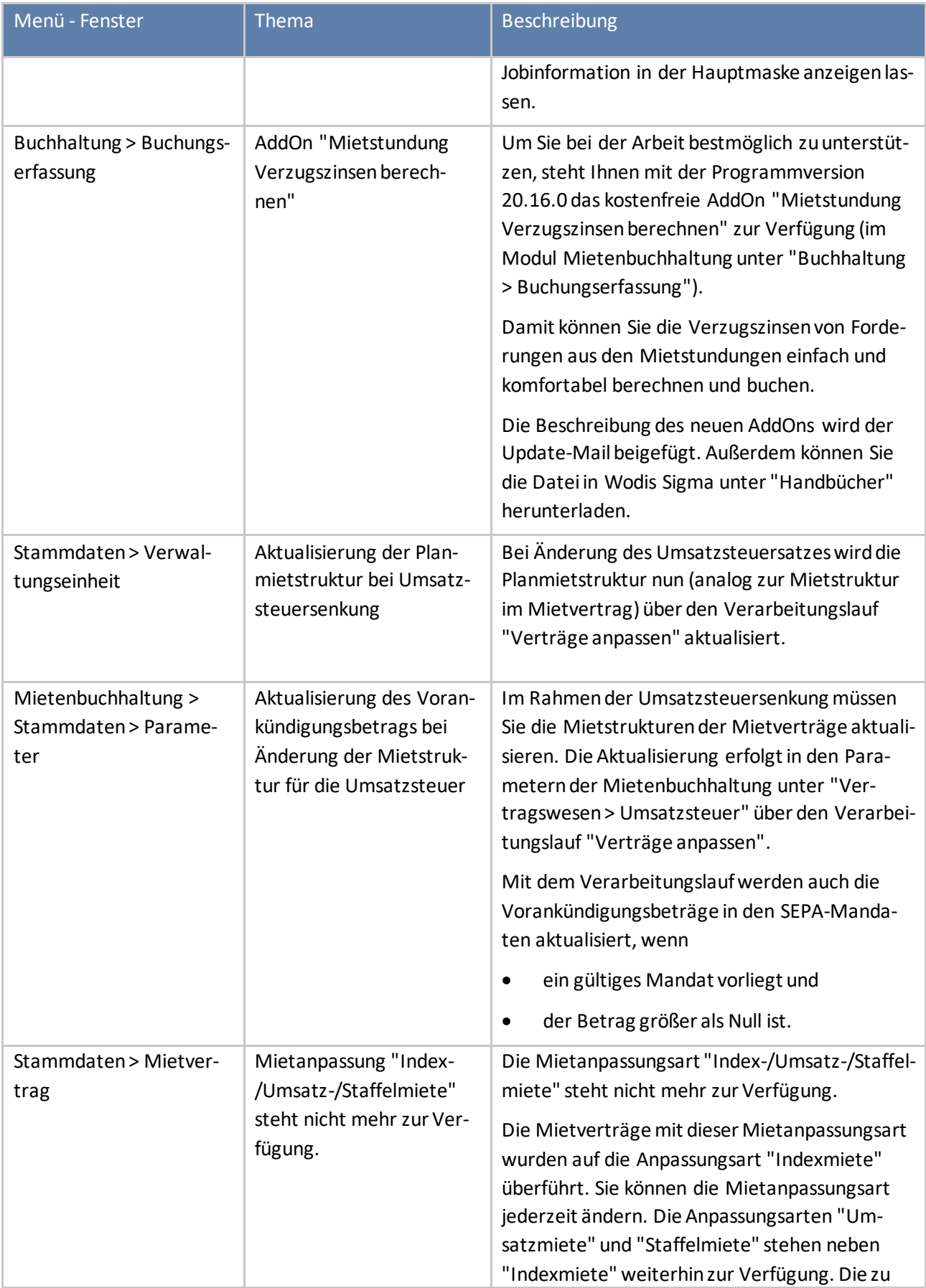

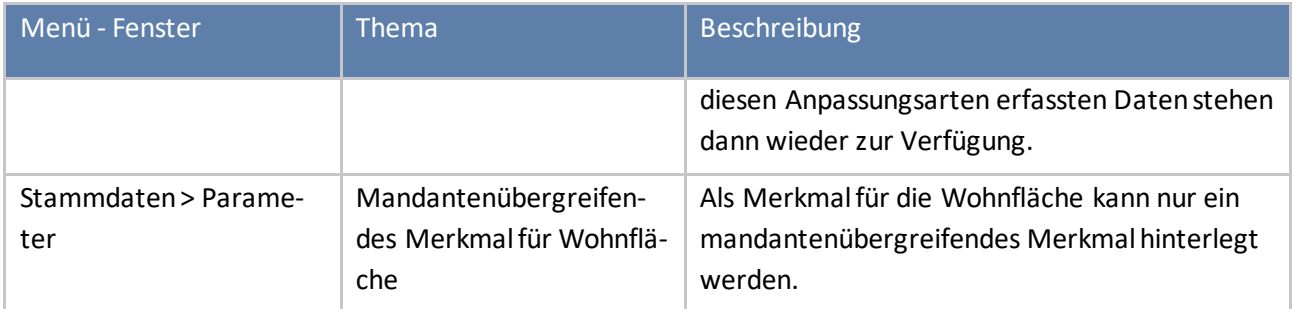

#### **Mitgliederverwaltung**

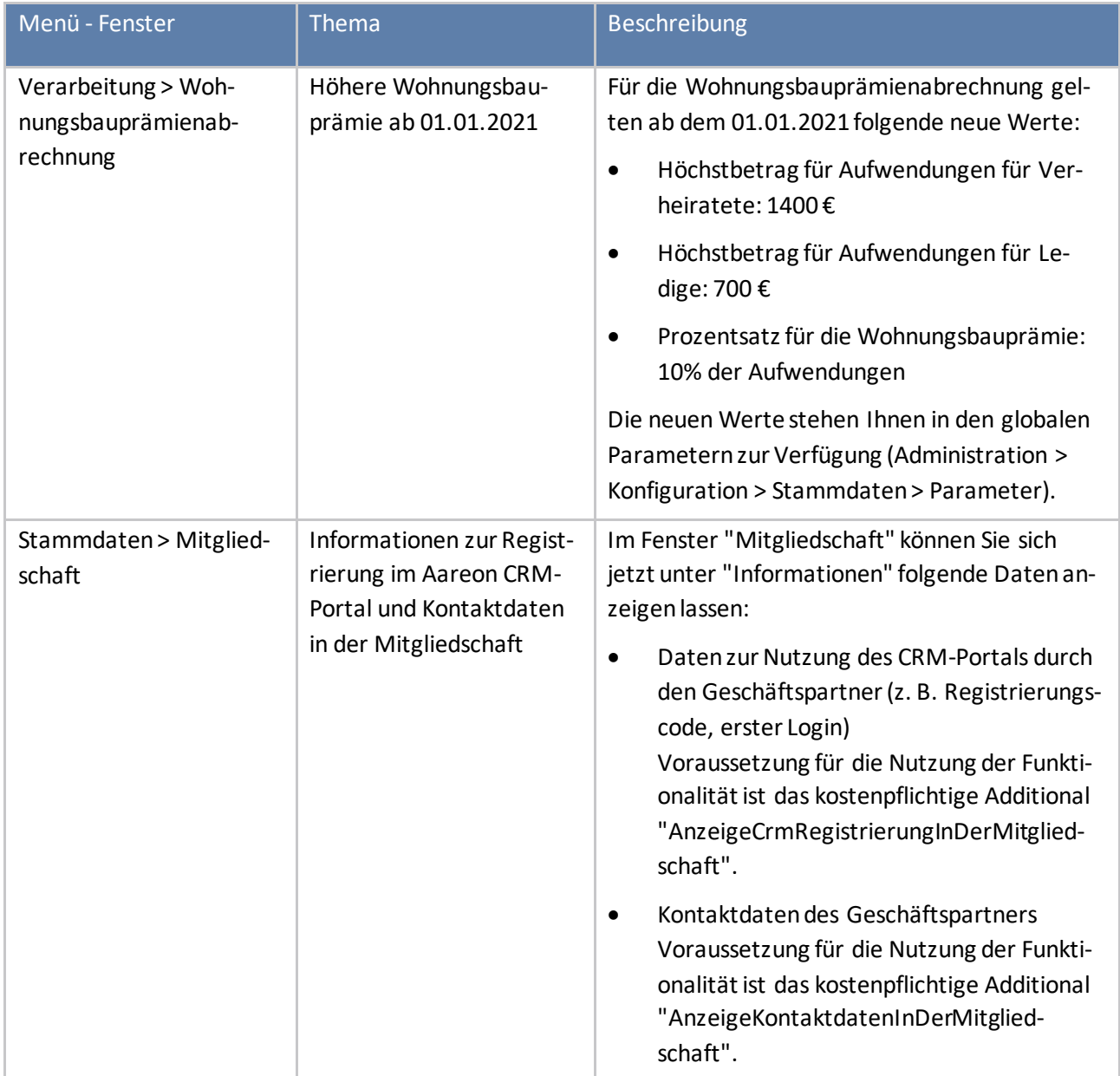

#### **Mobile Services**

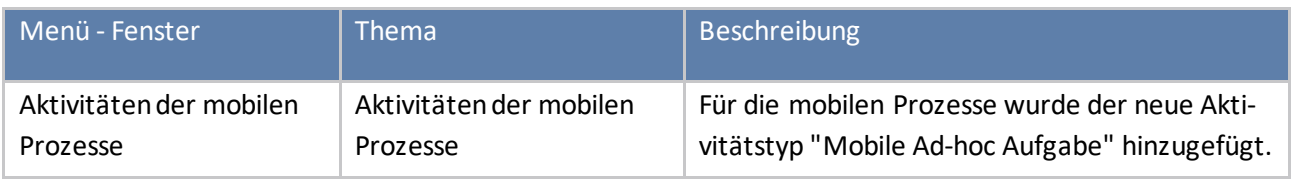

#### **Schnittstelle Handwerkerportale**

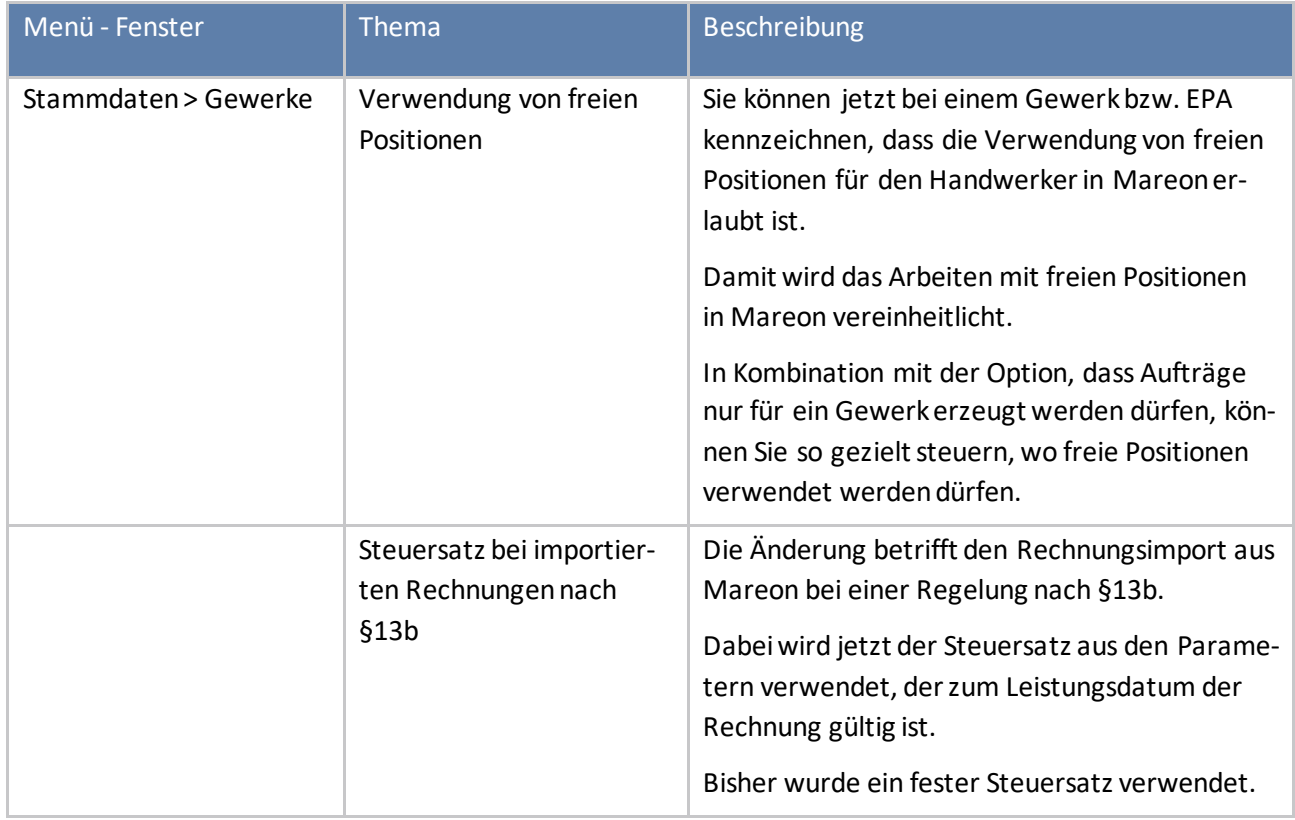

#### **Schnittstelle Wärmemessdienste**

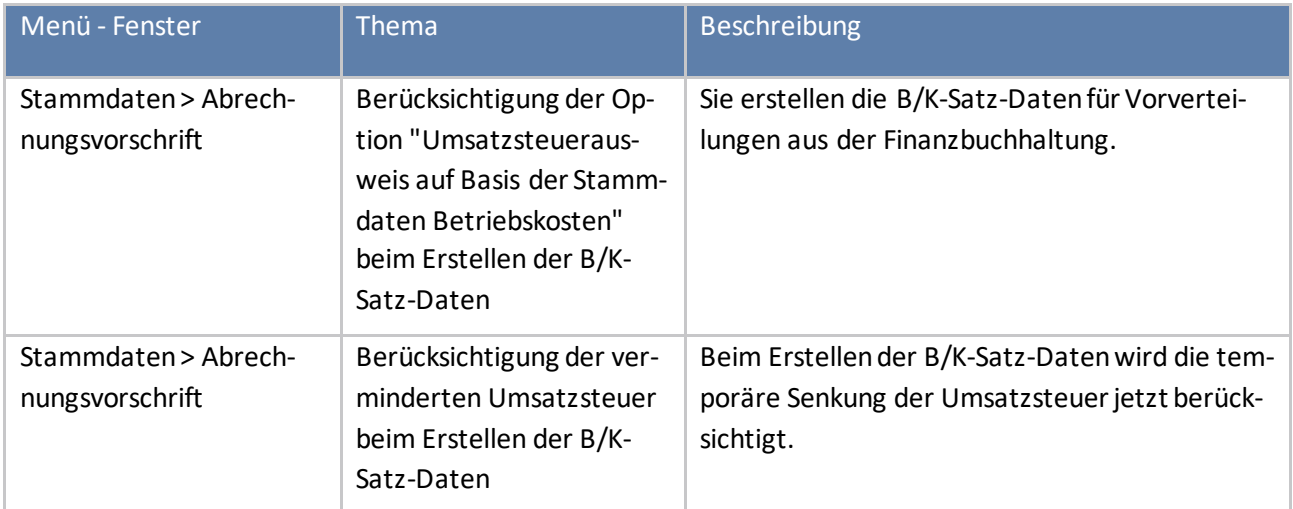

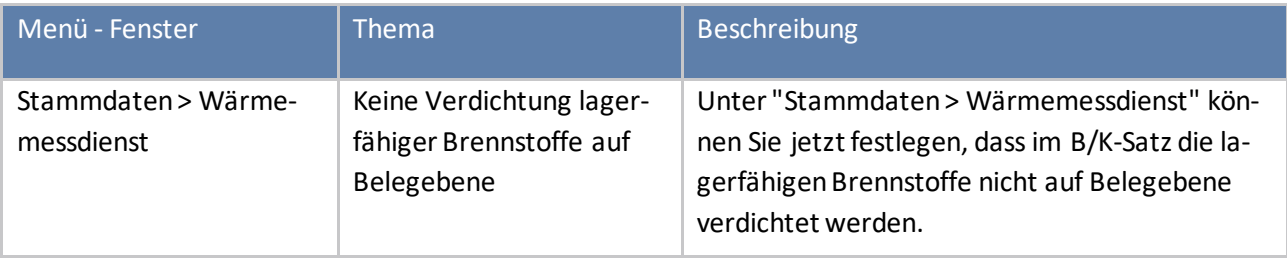

#### **Sparverkehr**

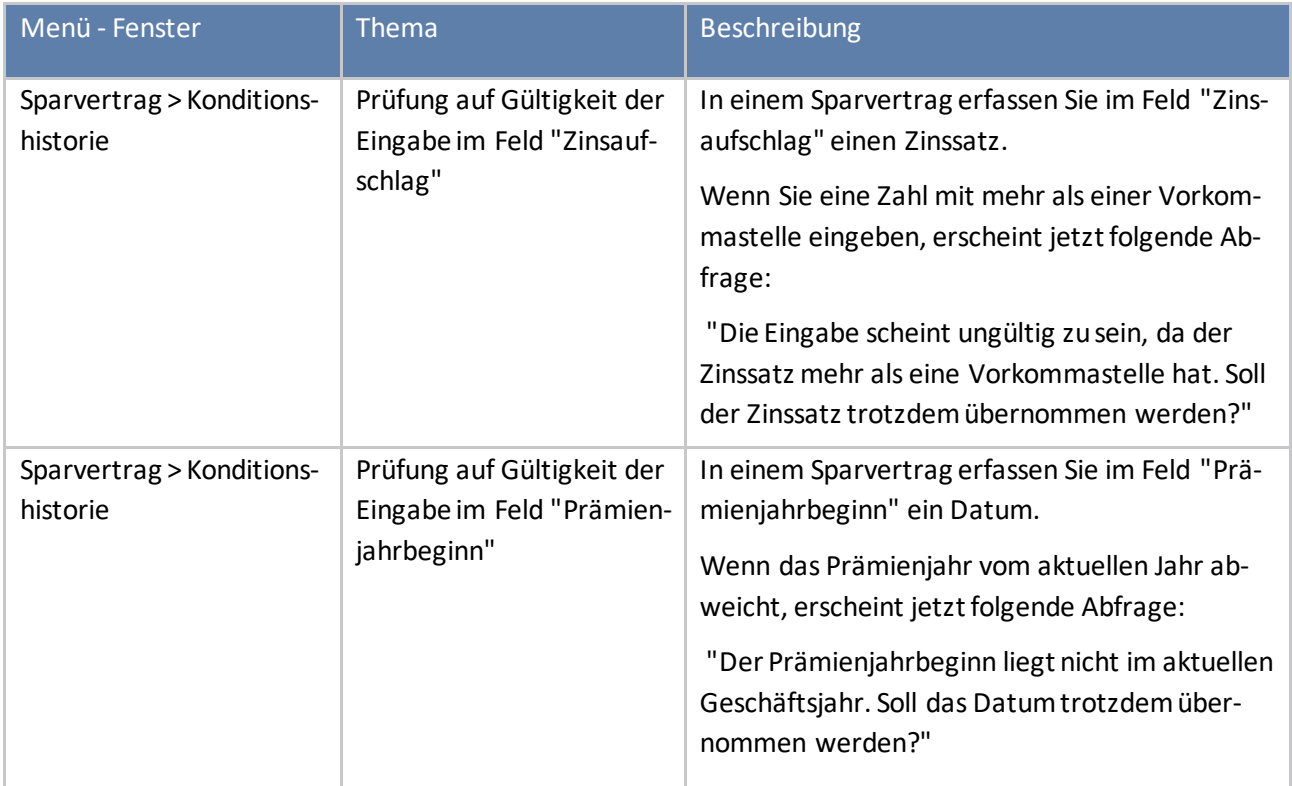

### **Wohnungsvermittlung**

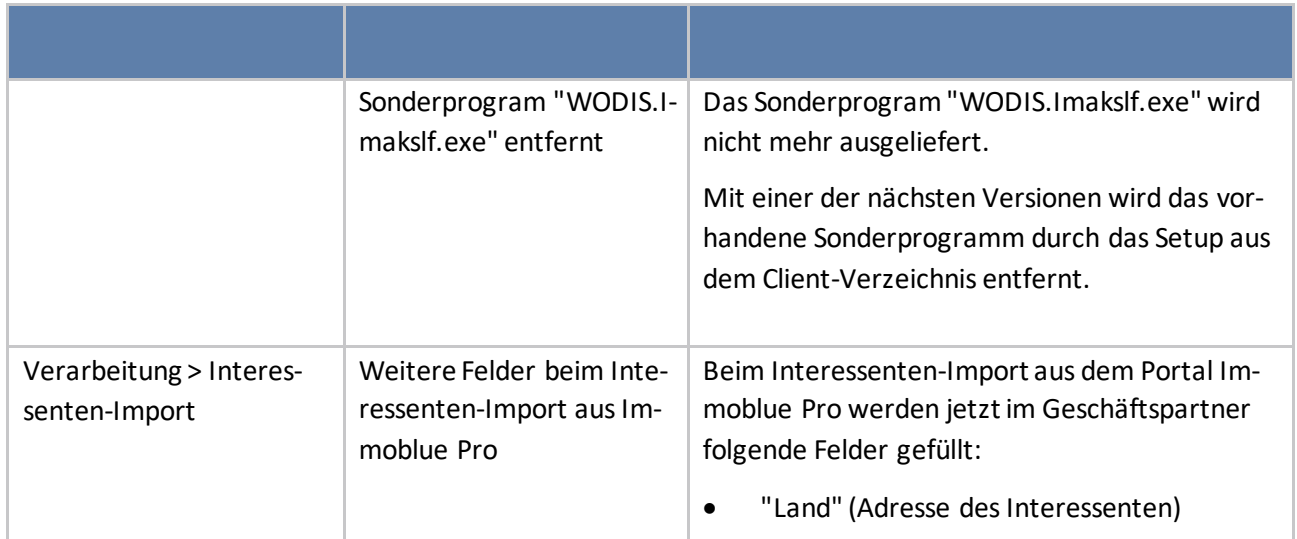

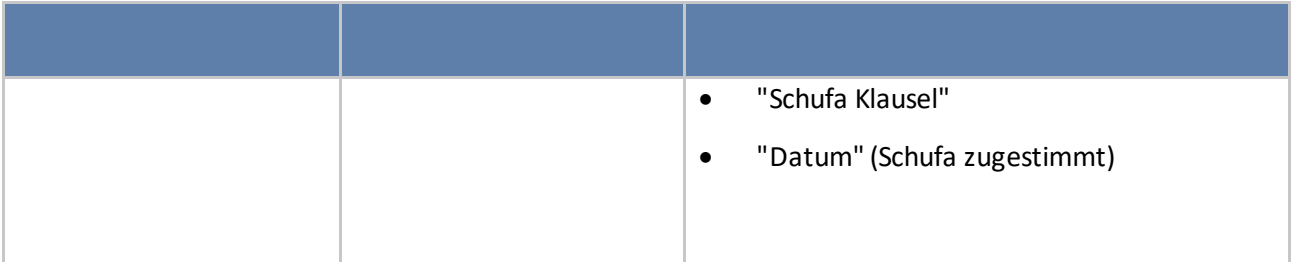

### **Systemvoraussetzungen für Wodis Sigma im Inhouse-Betrieb**

Mit dem Stand Februar 2021 unterstützenwir folgende Systemkombinationen:

#### **Unterstützte Betriebssysteme**

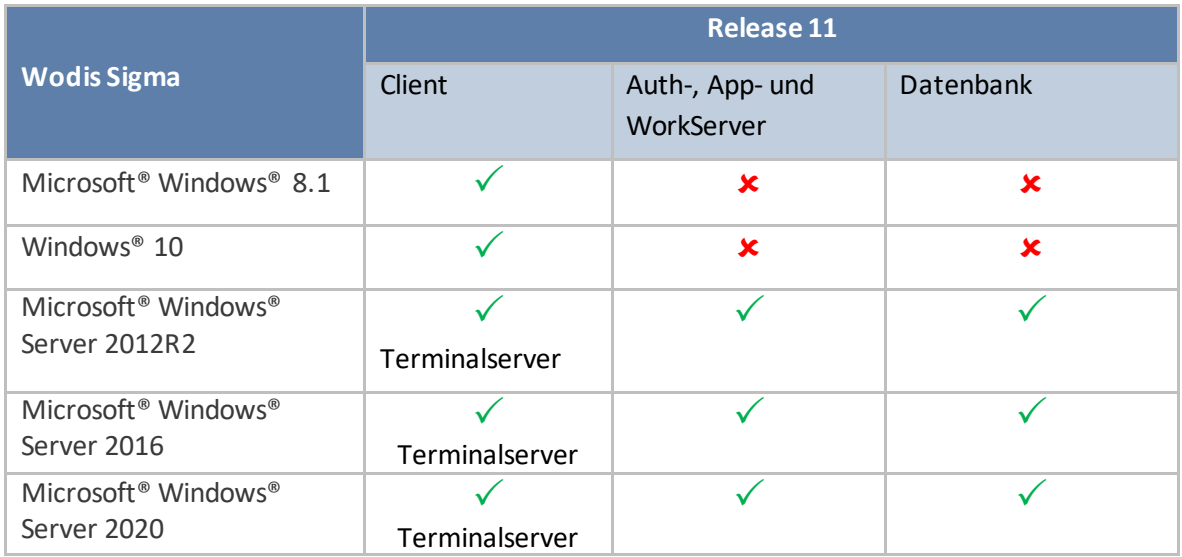

 $\checkmark$  wird unterstützt  $\star$ wird nicht unterstützt

\* nur die Windows-10-Versionen 1607 oder höher, die das .NET Framework 4.8 unterstützen

#### **Unterstützte Microsoft®-Office-und Datenbank-Versionen**

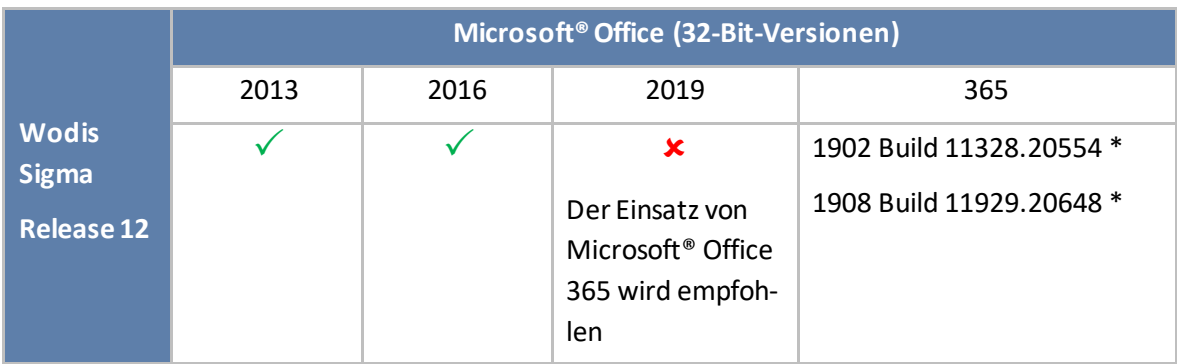

#### HINWEIS:

Freigegeben sind nur **explizite Programmversionen von Office 365**, die im halbjährlichen Rhythmus aktualisiert werden. Für davon abweichende Programmversionen wird keine Unterstützung in Wodis Sigma gewährleistet.

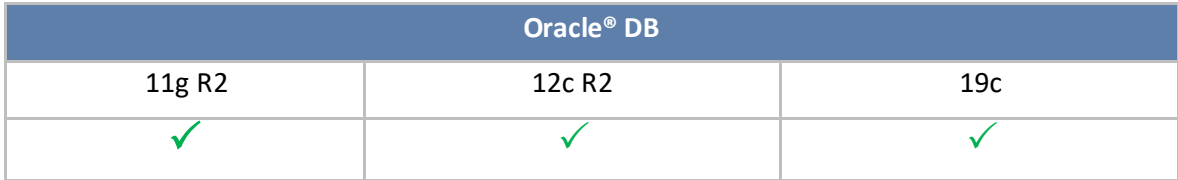